WavPack Crack Download For Windows

# Download

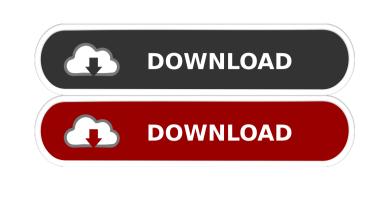

WavPack Crack+ Download

WavPack is a tiny utility, but that packs powerful functions to help you process and convert open audio compression formats. Not only can it ensure a lossless format, but it also comes with a unique hybrid compression mode. Includes a CLI interface that can intimidate some users The setup is as easy as it gets and it entails decompressing the archive and then accessing the application via the Command Line. As you probably hinted, the tool does not have an interface per se, but rather you need to be familiar with the standard console in Windows to use it. While it addresses mostly advanced users, you should bear in mind that you can find ample documentation on how to use it along with a manual on the developer's website. It is worth mentioning that the application comes with a complementary app, WvUnpack, that can help you compress and restore audio files in several formats. Packs advanced options but work with a handful of file formats Despite the fact that it lacks a user-friendly interface, the program compensates via its advanced options. Consequentially, you can engage in transcoding with a single command, make sure the file is checked after it has been processed or create an enhanced compression by checking the optional asymmetrical mode, just to name a few. On the other hand, you should know that the utility can process a limited number of audio files, namely DSF, CAF, WV, DFF, W64, and WAV. In addition, while the default conversion mode is lossless, you can modify it to the quality that is most suitable for your needs. An advanced tool for quality audio processing A: Sound Converter is one of the few with an easy GUI interface. Not so friendly (in fact, simple and fast), but more intuitive. But as it has a proprietary format, it requires some sort of "competitor" to play with. Q: How to test a precompiled Scala app inside IntelliJ? I'm trying to use the sbt-scalate template from the Scalatest plugin for SBT in IntelliJ IDEA 11.1. I'm running into some difficulties because I'm not using the standard Scala environment setup and want to run the app inside IDEA. My problem is that the application is a pre-compiled.scala.sbt.unscoped/target/scala-2.9.1/classes/main/application.conf file, which I'm

### WavPack With Registration Code (April-2022)

# Disable audio looping. /# Enable or disable audio looping. /# Disable DFS stereo mode. # Restore the original audio file's metadata. # Define the bitrate. #\$# Define the bitrate. # Set the desired sample rate. # Set the desired sample rate.
# Disable lossless conversion. # Disable lossless conversion. # Disable lossless conversion. # Specify the amount of compression. # Specify the type of compression. # Specify the amount of compression. # Specify the type of compression. # Specify the amount of compression. # Specify the type of compression. # Specify the number of audio channels. # Select the conversion algorithm. # Select the compression ratio. # Specify the number of audio channels. # Select the compression ratio. # Specify the number of audio channels. # Select the compression ratio. # Specify the number of audio channels. # Select the compression ratio. # Specify the audio-quality mode. # Specify the audio-quality mode. # Specify the input bitrate.
# Specify the input bitrate. # Specify the input bitrate. # S

WavPack Torrent (Activation Code) Free

WavPack is a tiny utility, but that packs powerful functions to help you process and convert open audio compression formats. Not only can it ensure a lossless format, but it also comes with a unique hybrid compression mode. Includes a CLI interface that can intimidate some users The setup is as easy as it gets and it entails decompressing the archive and then accessing the application via the Command Line. As you probably hinted, the tool does not have an interface per se, but rather you need to be familiar with the standard console in Windows to use it. While it addresses mostly advanced users, you should bear in mind that you can find ample documentation on how to use it along with a manual on the developer's website. It is worth mentioning that the application comes with a complementary app, WvUnpack, that can help you compress and restore audio files in several formats. Packs advanced options but work with a handful of file formats Despite the fact that it lacks a user-friendly interface, the program compensates via its advanced options. Consequentially, you can engage in transcoding with a single command, make sure the file is checked after it has been processed or create an enhanced compression by checking the optional asymmetrical mode, just to name a few. On the other hand, you should know that the utility can process a limited number of audio files, namely DSF, CAF, WV, DFF, W64, and WAV. In addition, while the default conversion mode is lossless, you can modify it to the quality that is most suitable for your needs. An advanced tool for quality audio processingVilla Fiorita Villa Fiorita is an excellent hotel accommodation in the Ula Langa district of Vila Cova. Villa Fiorita was built with ideas and design from Turim, an Italian city with very prestigious and impressive architectural style. The Villa is located at the village of Oura, Turim. The Villa is a very elegant building, which enjoys a privileged location at the top of a hill, surrounded by greenery and mountain vistas. The building has been constructed of wood and stone, and decorated with tiles. The front of the Villa is covered with grass, bushes and large white jasmine flowers. Inside the Villa, the building is spacious, with many luxuries and high-end materials, which make the Villa look elegant. The Villa is equipped with a large comfortable double

## bedroom. This bedroom has a fireplace

What's New in the WavPack?

WavPack is a utility for encoding and decoding audio files. It is a highly-efficient audio compression/decompression library. The program can work with and pack a limited number of formats: WAV, W64, and WAV64, which are up to the highest efficiency; WV, DSF, CAF, DFF, which are the lowest efficiency; and AIFF, MP2, MP3, Ogg Vorbis, Vorbis, and other formats are lossy. The source code of WavPack is Open Source. The application can be compiled on the platforms of Windows, Mac OS X, Linux, and other platforms. WavPack Features: \* Lossless audio compression and decompression \* Lossless audio compression and decompression from a command-line interface \* Asymmetrical compression/decompression modes: o Asymmetrical compression o Asymmetrical decompression \* Compression or decompression of an audio track \* Compression or decompression of an audio track from a command-line interface \* Can process a limited number of formats: WAV, W64, and WAV64, which are up to the highest efficiency; WV, DSF, CAF, DFF, which are the lowest efficiency; and AIFF, MP2, MP3, Ogg Vorbis, Vorbis, and other formats are lossy. \* Supports streams up to 64 MB in length \* Supports streams up to 64 MB in length \* Supports streams up to 64 MB in length \* Supports streams up to 64 MB in length \* Compression/decompression quality settings \* Compression/decompression quality settings \*

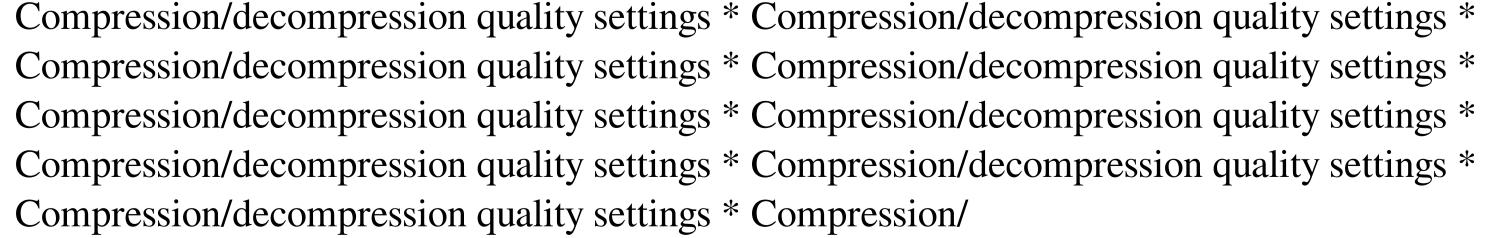

#### System Requirements:

PC: Windows XP, Vista, 7, 8, or 10. Processor: 1.8GHz Dual-Core or faster. Memory: 1GB RAM (2GB for some games) Gamepad Support: For PC: Standard Xbox 360 USB Gamepad Xbox 360 Sixaxis controllers (configurable) For PS4: Dualshock 4 (configurable) Shipping Note: Shipping to Alaska, Hawaii, P.O. Boxes, and APO addresses is not available for this item

### Related links:

https://thevaluesquares.com/word-search-creator-crack-latest/ http://freemall.jp/raid-to-raid-download.html https://bronzexpress.ca/conseils-astuces/conseils/inspyder-rank-reporter-crack-activation-key-for-windows/ https://www.bryophyteportal.org/portal/checklists/checklist.php?clid=9757 https://vukau.com/upload/files/2022/06/P4USnNwkxJ9rJqDGGZ1U\_06\_de02e303075735c3ce5b02607895203a\_file.pdf https://webflow-converter.ru/?p=200138 https://www.onk-group.com/wp-content/uploads/2022/06/penyal.pdf https://www.male-blog.com/2022/06/06/imagine-crack-free-registration-code-download-3264bit-march-2022/ https://natsegal.com/wp-content/uploads/2022/06/jaysdar.pdf https://www.intermountainbiota.org/portal/checklists/checklist.php?clid=61002